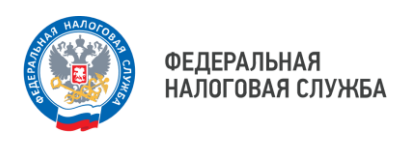

## **Налоговые органы информируют об особенностях работы в личном кабинете юридических лиц с учетом ЕНС**

Любая организация, имея квалифицированный сертификат ключа проверки электронной подписи, может стать пользователем электронного сервиса «Личный кабинет налогоплательщика юридического лица» (ЛК ЮЛ) и получать все необходимые услуги со своего рабочего места.

С 2023 года в связи с внедрением единого налогового счета, ЛК ЮЛ модернизировался и предоставляет возможность в режиме онлайн контролировать свои налоговые обязательства, избегая просрочек и штрафов.

Так, в разделе ЕНС личного кабинета юрлиц можно оперативно отслеживать состояние своего счета, размер задолженности или переплаты, поступление и списание платежей. Также налогоплательщики могут самостоятельно анализировать состояние сальдо ЕНС. Для этого необходимо в закладке «Все обязательства», выбрать интересующий налог и посмотреть детализацию. Анализ проведенных операций по определенному дню проводится при просмотре сведений в «Истории ЕНС». Кроме этого, есть возможность распорядиться положительным сальдо (при его наличии).

Отметим, что с главной страницы можно перейти к пополнению ЕНС, нажав соответствующую кнопку. Для осуществления платежа нужно внести банковские реквизиты и выбрать сумму пополнения. Можно погасить задолженность, осуществить платеж по всем платежам или уплатить конкретную сумму.

Напоминаем, ознакомиться подробнее с новой формой учета начислений и уплаты налогов можно, просмотрев обучающий тур по ЕНС в самом личном кабинете или скачав руководство пользователя сервиса на сайте ФНС России.